## PID\_FAK\_PATHWAY

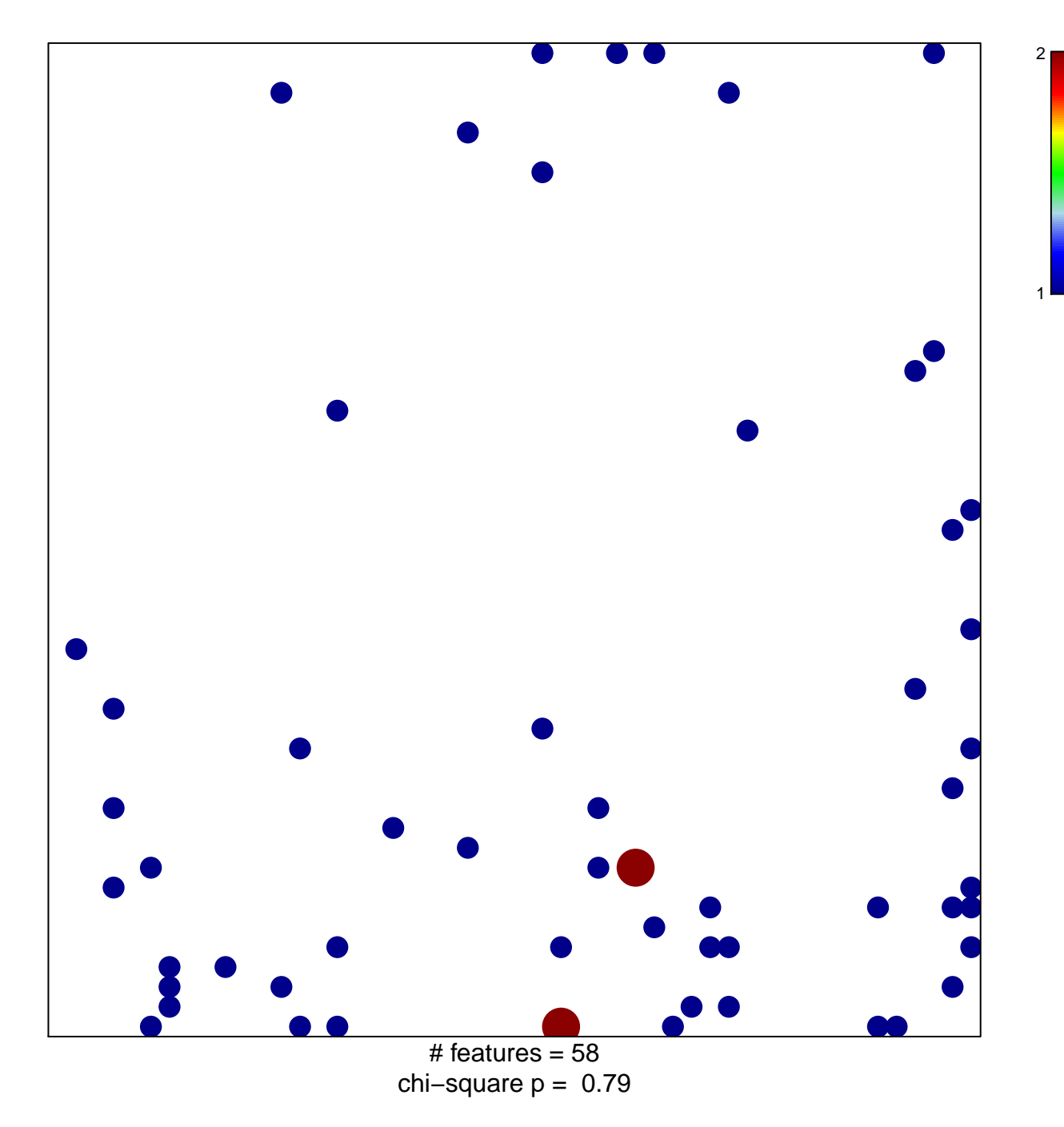

## **PID\_FAK\_PATHWAY**

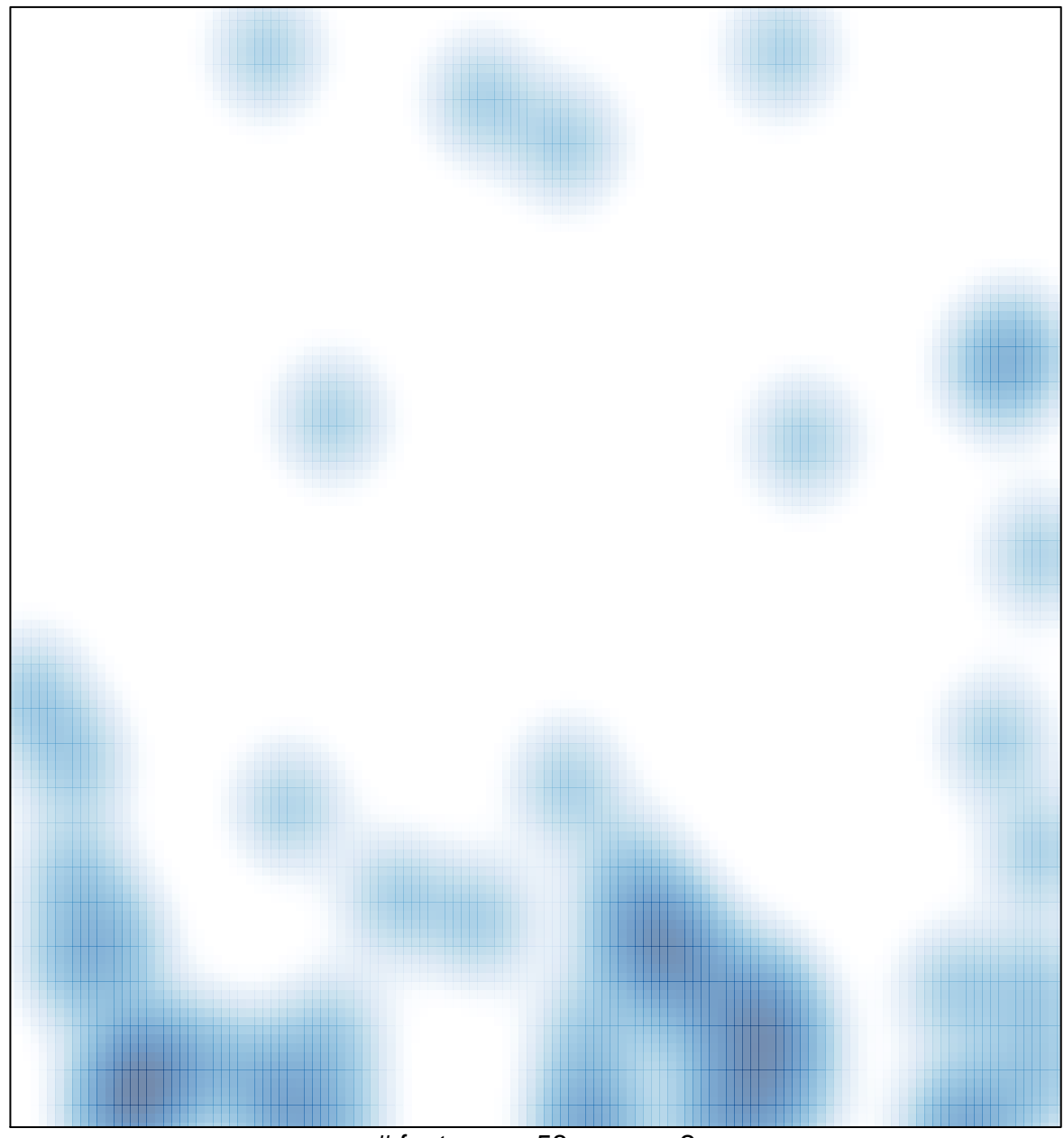

# features =  $58$ , max =  $2$